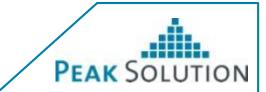

# BMW contributions to openMDM 5

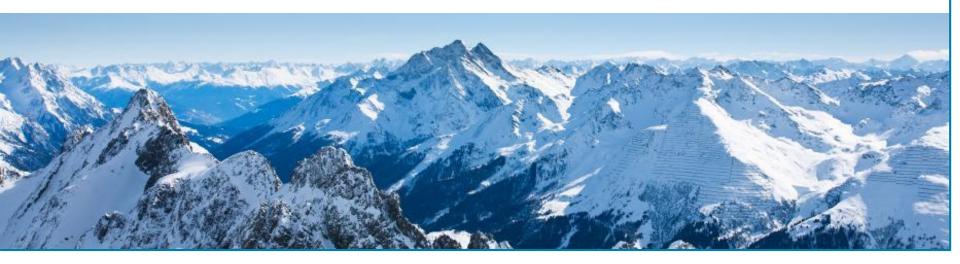

Peak Solution GmbH

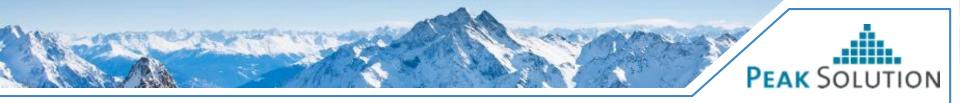

## **Contributed extensions**

- ATFX importer
- ATFX exporter
- Exporting shopping basket selection to third party applications
- CRUD-Operations
  - Project / Pool / Test / Teststep / Measurement
- New base entity Role
- Configurable path for configuration folder

# Changes are pushed to branch mkoller/atfxadapter, except Role which is on mkoller/roles

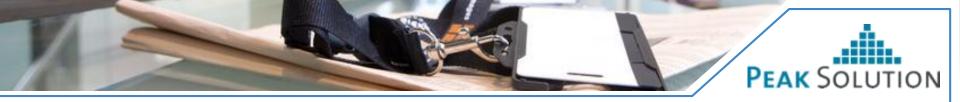

# **ATFX import**

- Import of ATFX files which conform to the openMDM model of the target service
  - No mapping of attributes
  - No automatic template detection
  - Currently classification are written directly to ODS, should be changed when classification Entity is available in openMDM 5
- Import is started by posting the ATFX file to the endpoint /mdm/environments/{SOURCENAME}/import
- Accepted mimetypes
  - application/atfx (for standalone ATFX files)
  - multipart/formdata (for ATFX files with component files)
  - application/zip (for ATFX files with component files)
- Response is a JSON object with properties: state (OK/FAILED), message

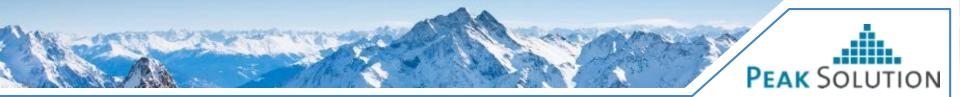

# **ATFX import**

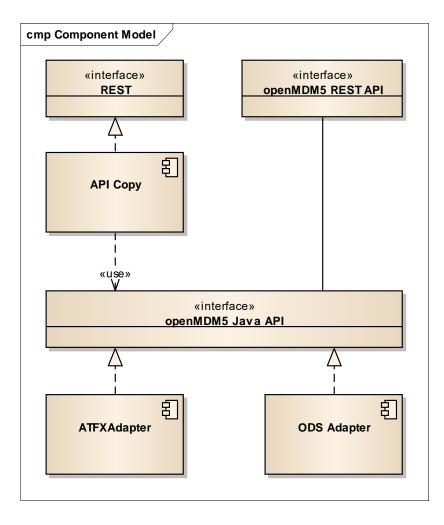

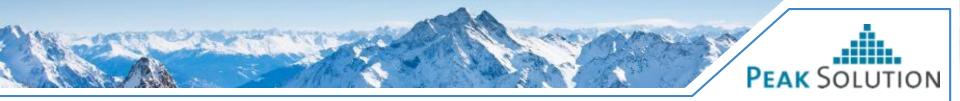

# **ATFX** import

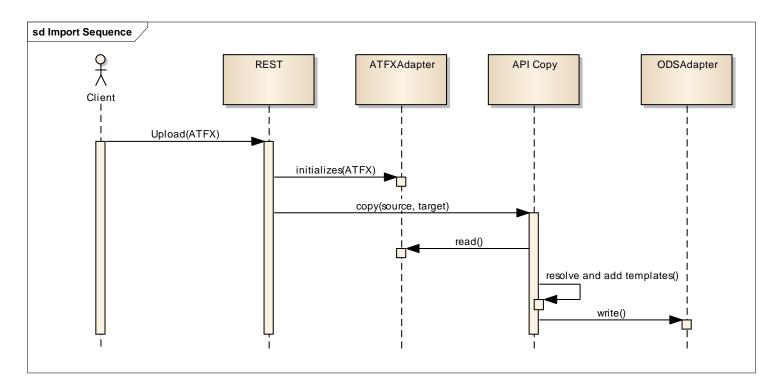

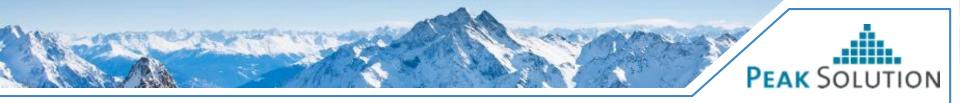

# **ATFX export**

- Export can be started by posting a shopping basket xml file to /mdm/export
  - Returned content type is application/atfx
  - Exports are only allowed from one environment
  - No support for exporting component files (support is missing on MDM5 API level).
     So values are always written into the ATFX file
- Export can be started in the shopping basket of the openMDM5 web client

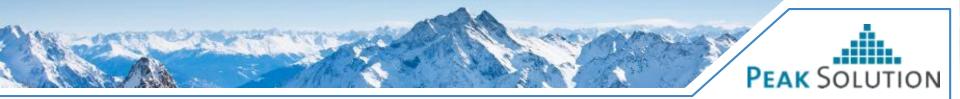

# **ATFX export**

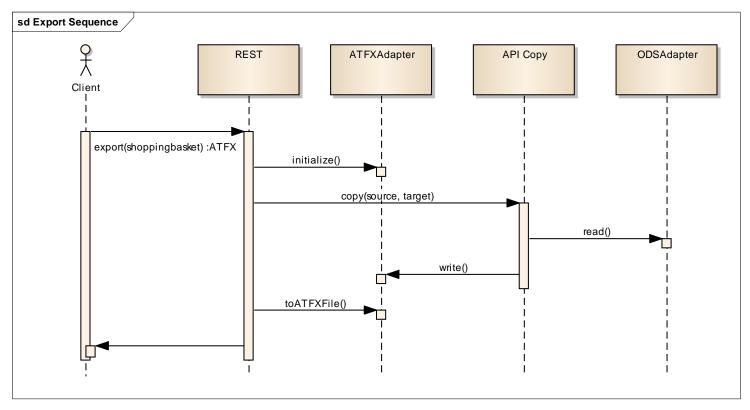

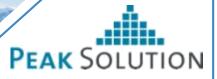

#### **Exporting shopping basket selection to third party applications**

- Problem: Web Application cannot spawn native processes to start analysis software
- Idea:
  - Define a file format (shoppingbasket.xsd) which contains relevant information
  - When analysis software should be started, the web browser downloads a shopping basket file
  - Shopping basket file can have different file extensions depending on analysis software to start
  - After downloaded file type handler of the OS starts the analysis software
  - If analysis software cannot handle the shoppingbasket file, conversion tool can be invoked
- Contribution:
  - Custom file extensions can be configured in the openMDM5 web client
  - Shoppingbasket component has an additional drop downbox to start the download of the shopping basket

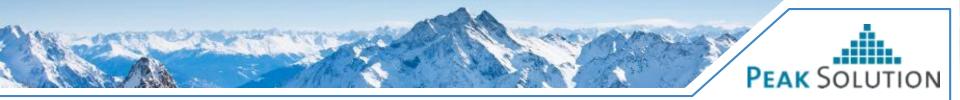

#### Exporting shopping basket selection to third party applications

| Navigator                                                             | Default 👻                        | Details                                    | MDM    | Suche      |              |           |             |            |         |                  |  |
|-----------------------------------------------------------------------|----------------------------------|--------------------------------------------|--------|------------|--------------|-----------|-------------|------------|---------|------------------|--|
|                                                                       | _UNECE_R51_Ri *<br>_UNECE_R51_Ri | G                                          | eneral | Prüfling   | Testablauf   | Messgerät | Sensoren    |            |         |                  |  |
| ▶ <sup>(1)</sup> PBN_UNECE_R51_Ri ▶ <sup>(1)</sup> PBN_UNECE_R51_Ri   |                                  | @Versuch                                   |        |            |              |           |             |            |         | In den Warenkort |  |
| _                                                                     | _UNECE_R51_Ri                    | Attribut                                   |        |            | Wert         |           |             |            | Einheit | t                |  |
|                                                                       |                                  | Geschlossen am: 2014-03-14T17:09:08Z       |        |            |              |           |             |            |         |                  |  |
|                                                                       | INECE_R51_201                    | Beschrei                                   | ibung  |            |              |           |             |            |         |                  |  |
|                                                                       | _UNECE_R51_Ri                    | Links                                      |        |            |              |           |             |            |         |                  |  |
| <ul> <li>✓ Channel</li> <li>✓ I Channel</li> <li>✓ № Noise</li> </ul> |                                  | Angelegt am: 2014-03-14T17:09:07Z          |        |            |              |           |             |            |         |                  |  |
|                                                                       |                                  | MimeType application/x-asam.aosubtest.test |        |            |              |           |             |            |         |                  |  |
|                                                                       |                                  | Name PBN_UNECE_R51_20140314170907          |        |            |              |           |             |            |         |                  |  |
|                                                                       | 🗟 Noise<br>🗟 Noise               |                                            |        |            |              |           |             |            |         |                  |  |
|                                                                       | Avise<br>Noise                   | Warenk                                     | orb    | Standard 🔻 | + 0          |           |             | <u>ب</u> ی | •       | 3                |  |
|                                                                       | 😂 Noise                          |                                            |        |            |              |           | Test.Name 🗢 | ATFX       |         |                  |  |
|                                                                       | 🗟 Noise 📃 🖉                      |                                            | × PBN  | UNECE R    | 51_201403141 | 70907     |             | ×1/        |         |                  |  |
|                                                                       | Noise Noise                      |                                            | 101    |            |              |           |             | ху         |         |                  |  |
|                                                                       | 🙆 Noise                          |                                            |        |            | 1            | ( ≪ 1 →   | ▶ 10 ▼      | abc        |         |                  |  |

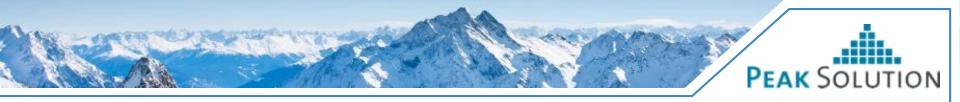

#### Exporting shopping basket selection to third party applications

| openMDM5 We      | Administration                                                                     | Abou | it 🚽 🔁 Logout |
|------------------|------------------------------------------------------------------------------------|------|---------------|
| Geltungsberei    | Einstellungseditor                                                                 | ×    |               |
| Schlüssel        | Schlüssel:                                                                         |      |               |
| ignoredAttribute | shoppingbasket.fileextensions                                                      |      | ×             |
| shoppingbasket   | Geltungsbereich:                                                                   |      | ×             |
| _                | SYSTEM                                                                             |      |               |
|                  | Wert:                                                                              | ir   | nzufügen      |
|                  | [{"label": "xy", "extension": "mdm-xy"}, {"label": "abc", "extension": "mdm-abc"}] |      |               |
|                  | X Abbrechen                                                                        | rn   |               |
|                  |                                                                                    |      |               |

# PEAK SOLUTION

# **CRUD-Operations**

- Added REST endpoints for creating, updating and deleting Entities
  - Project, Pool, Test, TestStep and Measurement
- For TestStep and Measurement context data can be created and updated
- Endpoints are consistent with already existing endpoints
  - Catalog and Template Entities
- No measured values can be read or written through the REST interface
- No support for attribute units

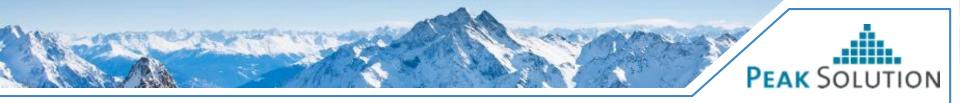

# **New base entity Role**

- Use case: Administer Roles and assign Roles to Users
- Added new base entity Role in org.eclipse.mdm.api.default
- Extended org.eclipse.mdm.api.base to support n-to-m relation type
  - -BaseEntitiyManager#loadRelatedEntities(Entity, Relation name)
  - -Added additional store for n-to-m relations to Core
- Added implementation in org.eclipse.mdm.api.odsadapter

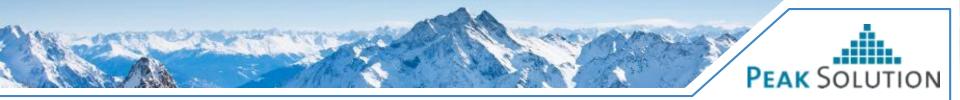

## **New base entity Role**

#### • Example usage:

```
Transaction transaction = entityManager.startTransaction();
User user = entityFactory.createUser("Kennung", "Name", "Vorname");
Role role = entityFactory.createRole("Auswerter");
role.addUser(user);
```

```
transaction.create(Arrays.asList(user, role));
transaction.commit();
```

entityManager.loadRelatedEntities(role, Role.REL\_GROUPS2USERS, User.class)
 .foreach(user -> System.out.println(user.getName());

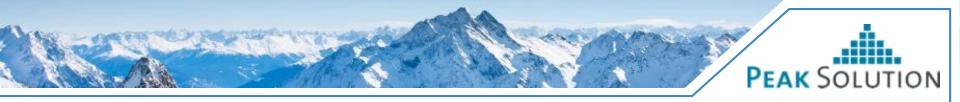

# **Configurable path for configuration folder**

- Until now it was mandatory to put the configuration files and folders in the "config" folder of Glassfish
- In some deployment scenarios more flexibility is needed
- The root folder of all openMDM5 configuration files can now be specifed with the system property "org.eclipse.mdm.configPath"
- If the system property is not found, the behaviour is the same as before.